#### Georgia | Human **Tech MResources**

### Student Summer Employment Process Guide

Process and Workflows for Student Hiring

Once you have identified the student who will work during the summer, use this guide to determine what process to use. Section 1 below will help you determine how to hire your student. Section 2 contains the corresponding workflows.

### **Section 1: Determine How to Hire Your Student**

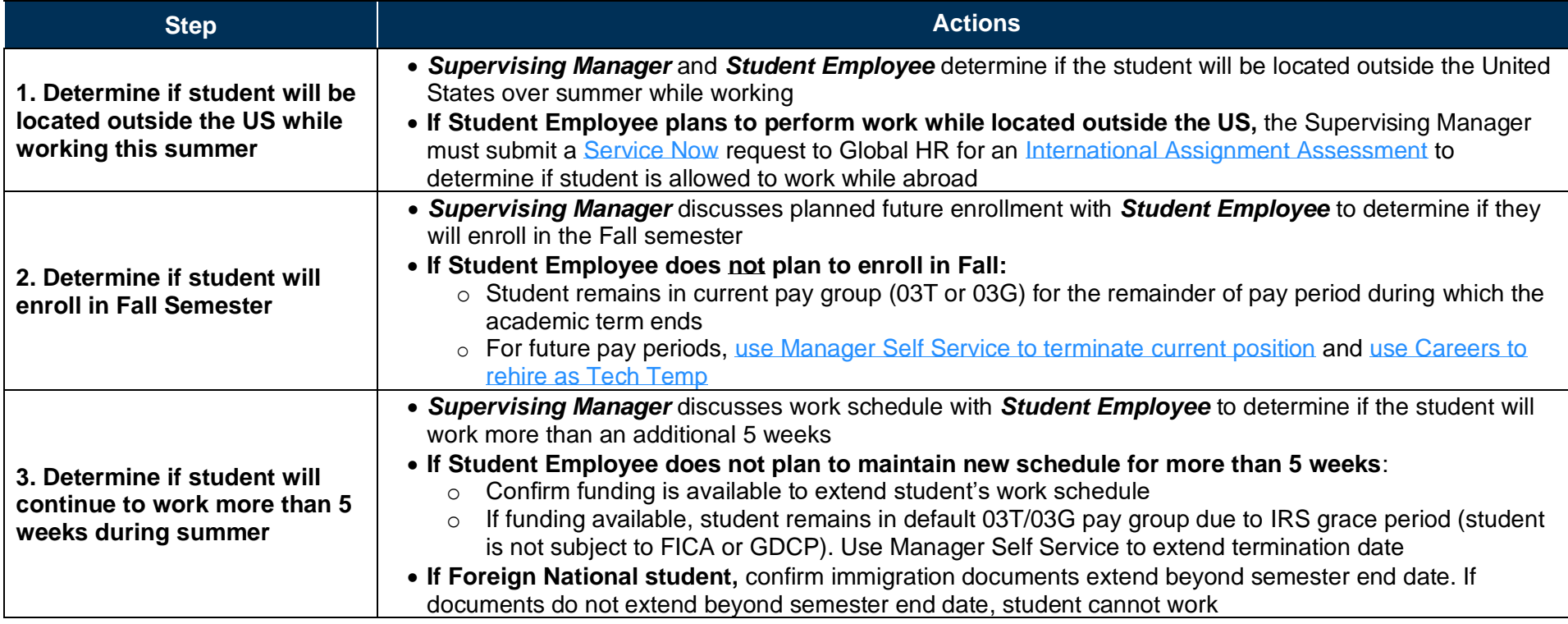

### Georgia Human<br>Tech Resources

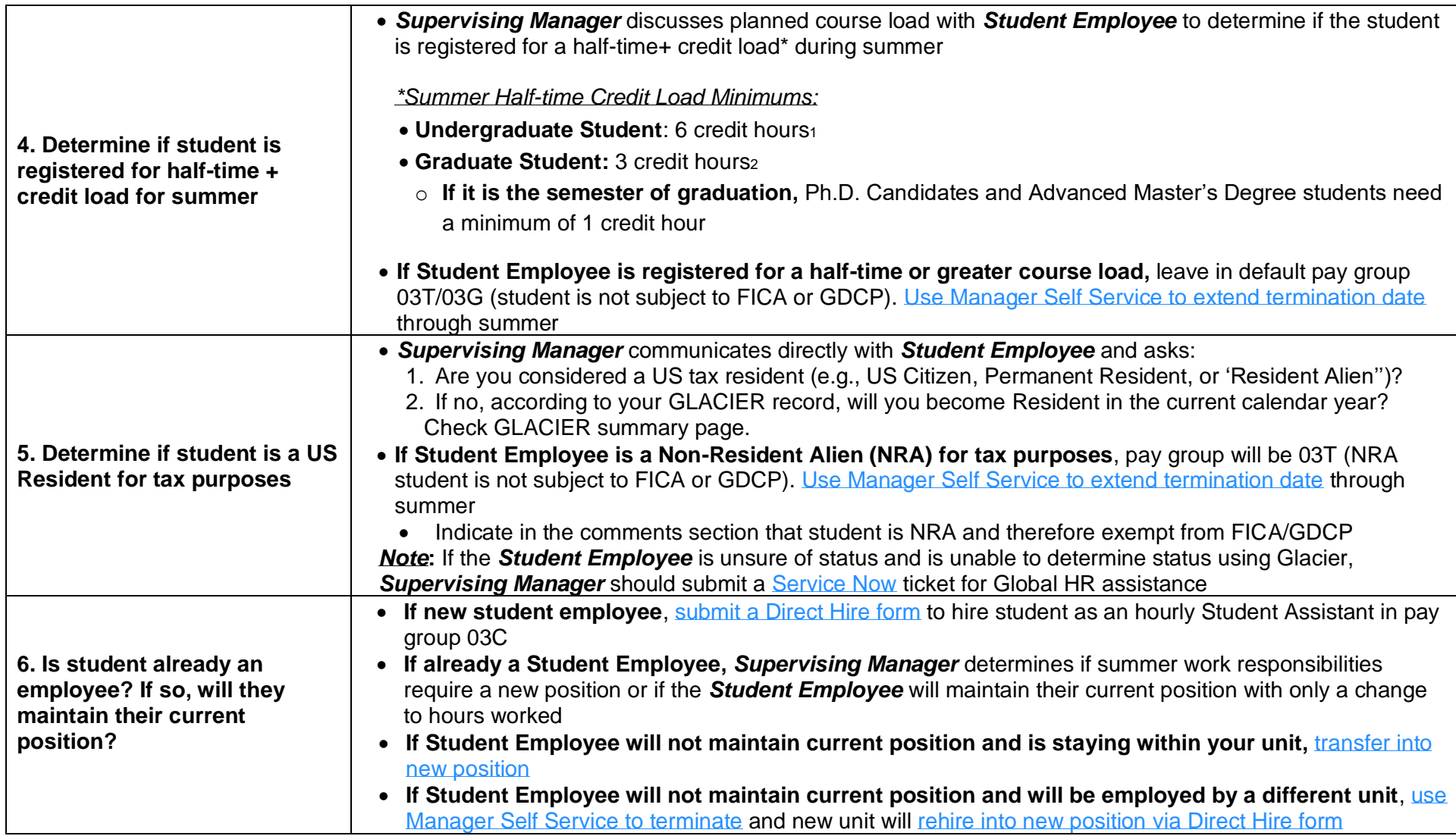

1 <https://policylibrary.gatech.edu/employment/eligibility-student-employment>

<sup>2</sup> <http://www.catalog.gatech.edu/academics/graduate/work-loads/>

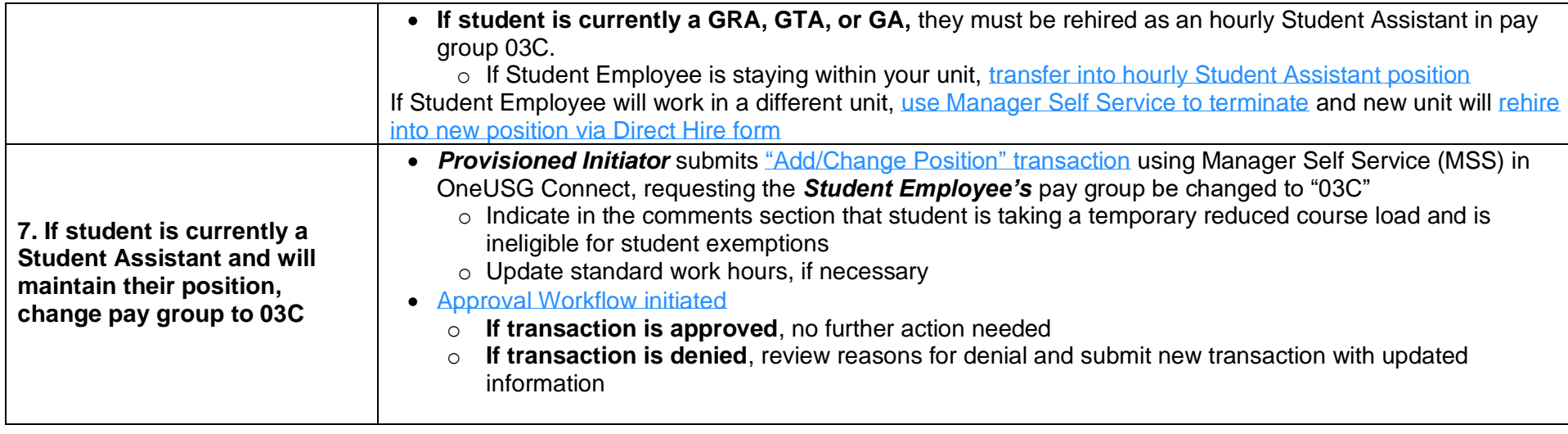

### **Section 2: Corresponding Workflows**

<span id="page-3-0"></span>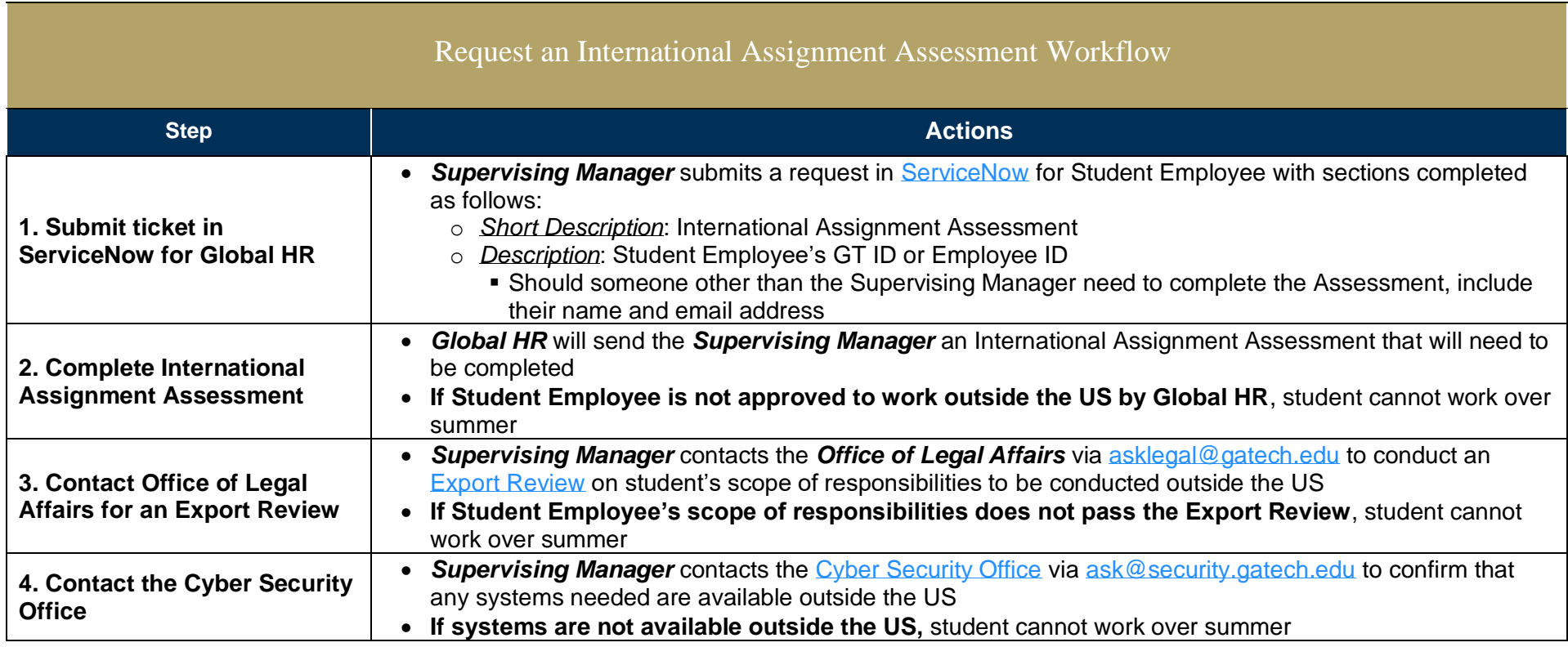

<span id="page-4-0"></span>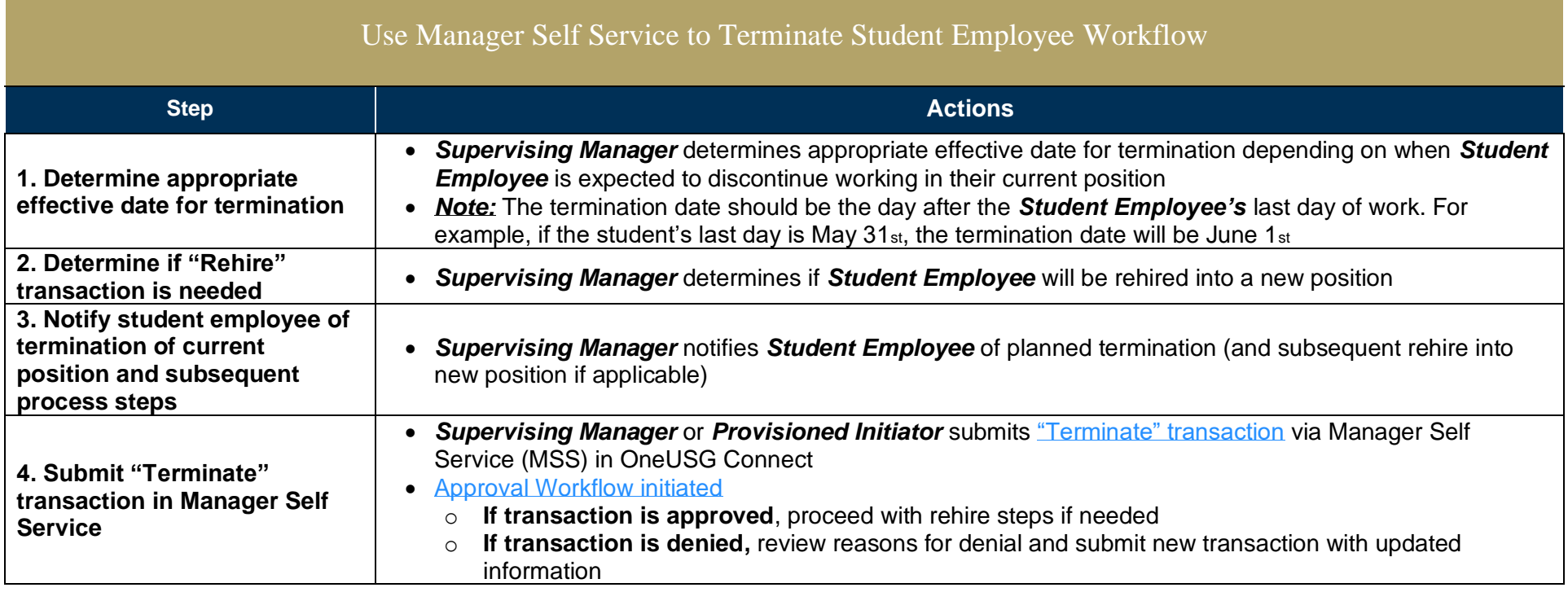

<span id="page-5-0"></span>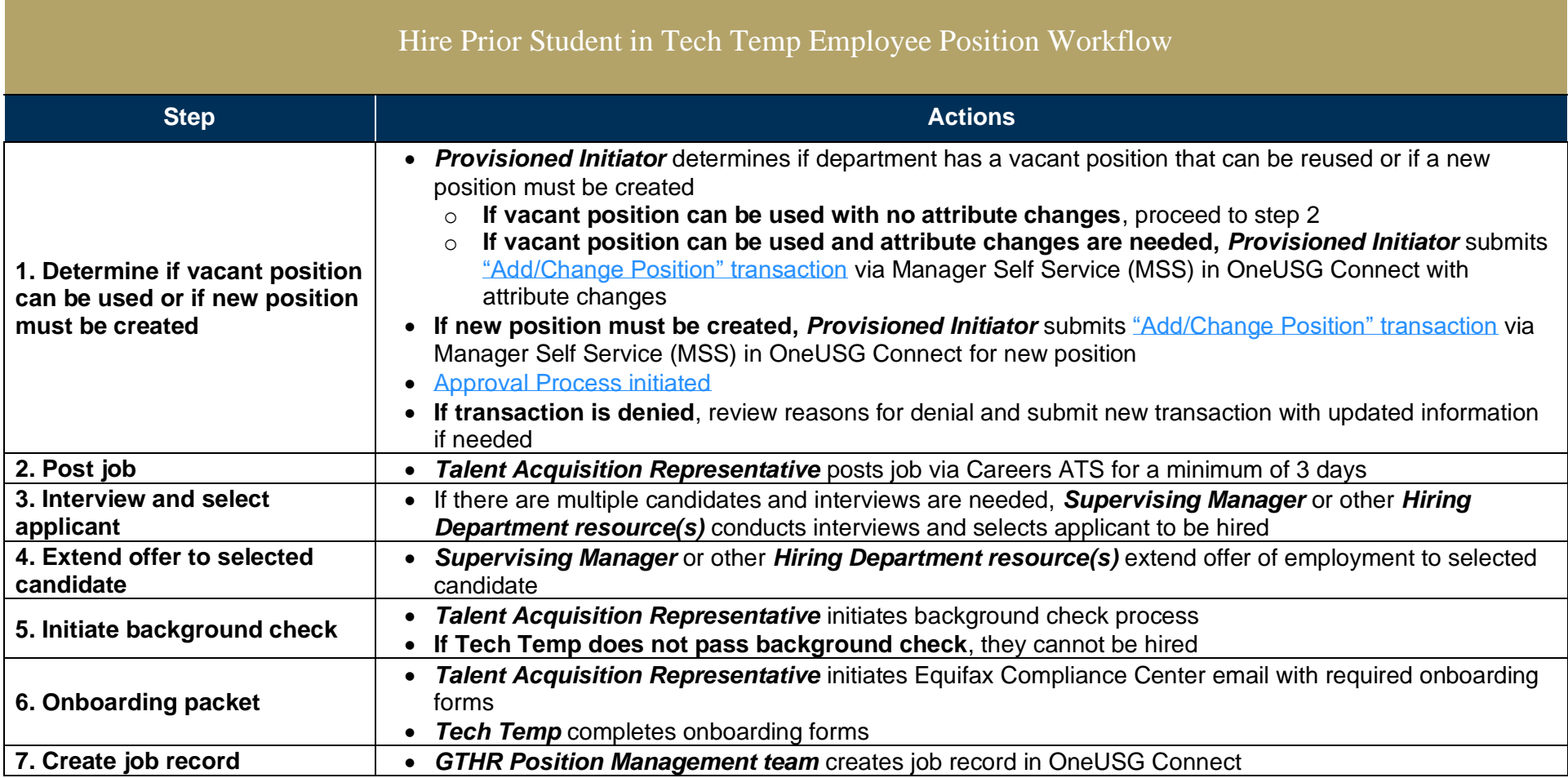

<span id="page-6-0"></span>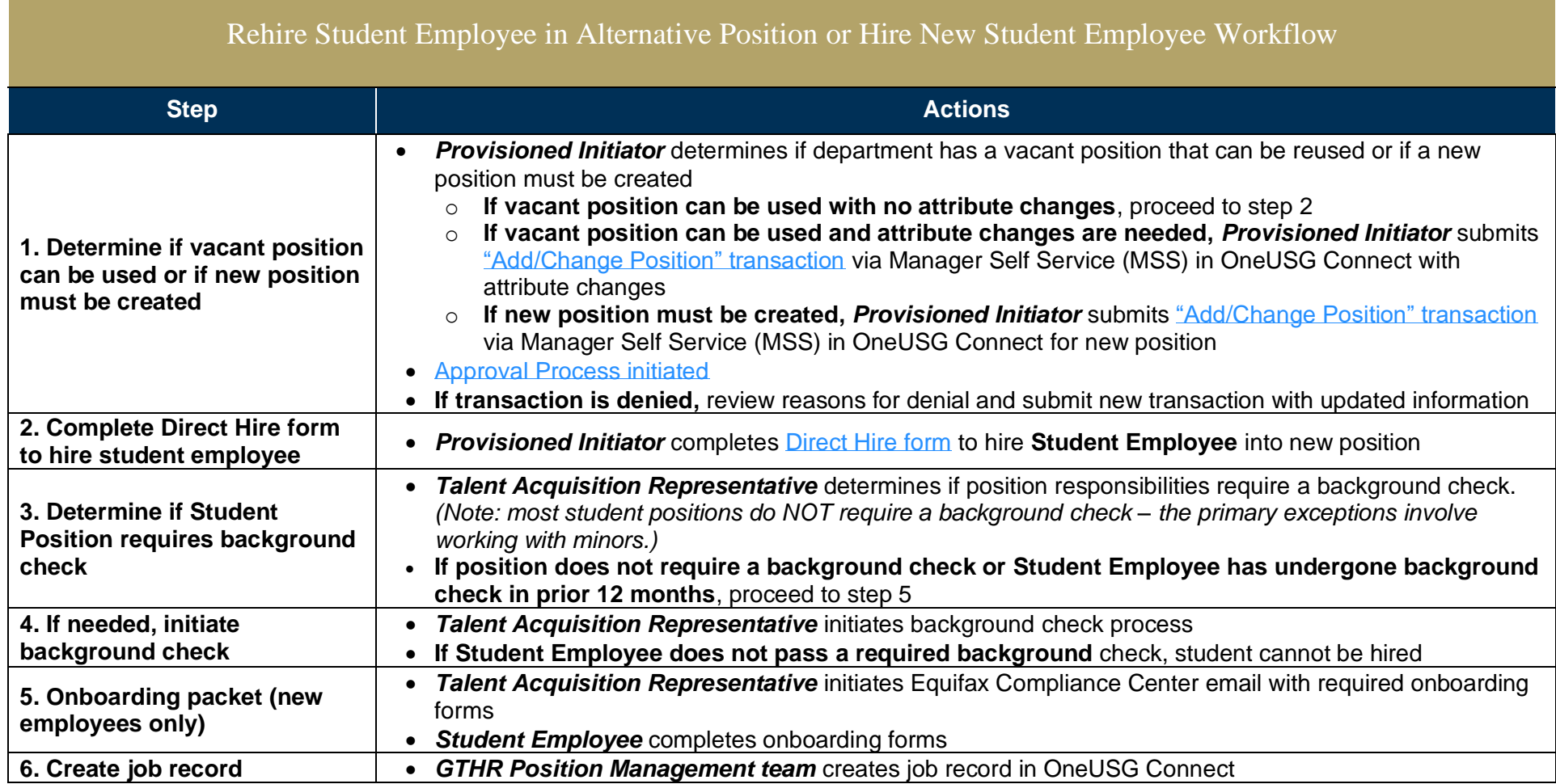

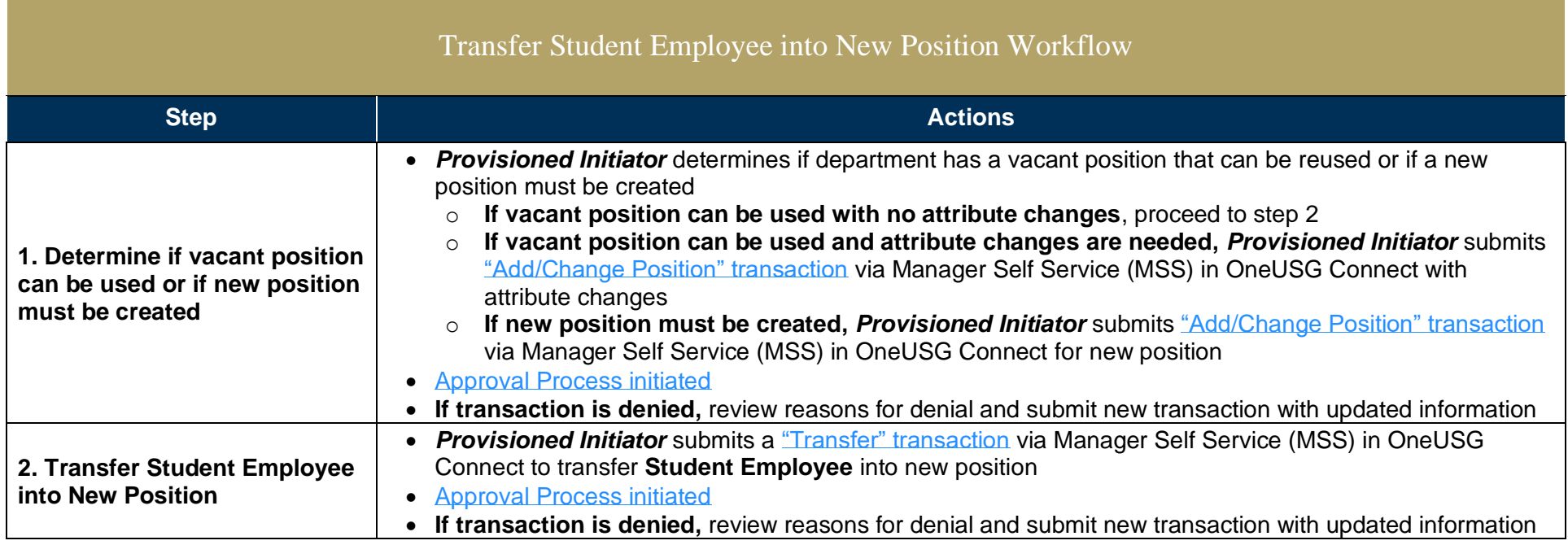

## Georgia Human<br>Tech Resources

<span id="page-8-0"></span>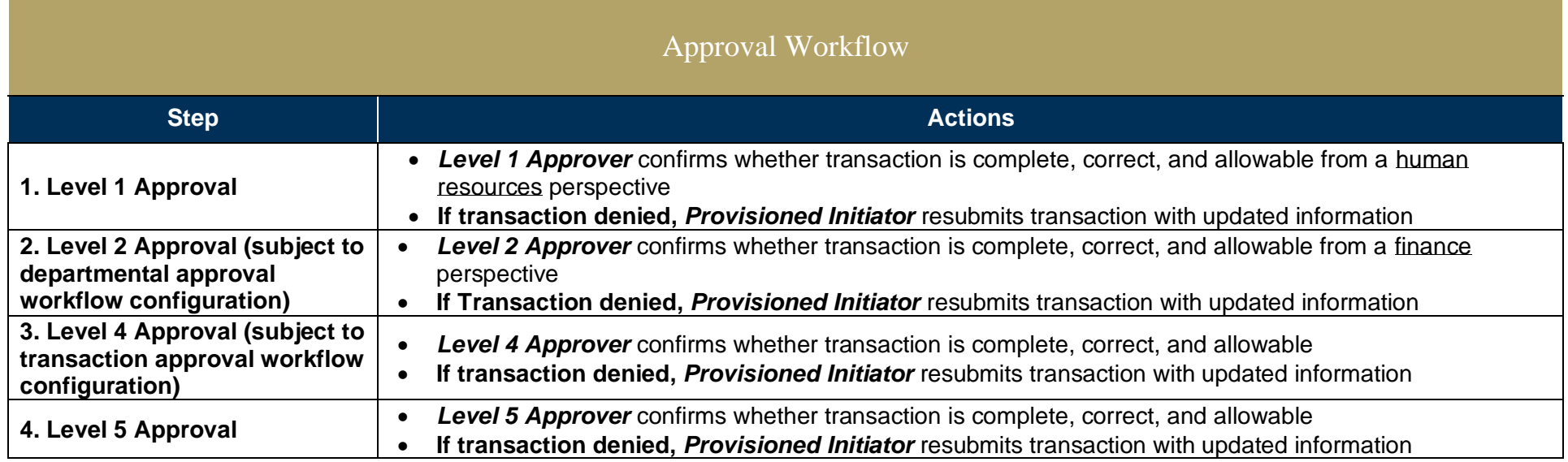